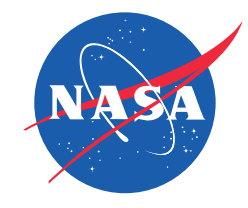

### **Channel bonding of low-rate links using MPTCP for Airborne Flight Research**

Joseph Ishac Matthew Sargent

mptcp working group

IETF 98 – Chicago, IL

# Quick Background

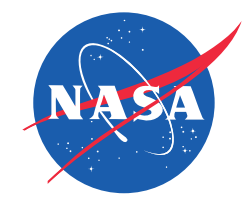

- Iridium modems are used to communicate to on-board payloads
- Channels are bonded using standard Multi-Link PPP (MLPPP)
- System uses both UDP and TCP
	- TCP/IP performs poorly Cannot discern losses between links
- Desire to scale the system to even more links (ie: 8, 12)
	- MLPPP breaks down rapidly after 4 in this environment
- Additional Goals
	- Ensure fairness between flows as link conditions degrade
	- Increase reliability in connections

#### Existing Architecture Illustration Payload 1 Payload 2 Payload 3 Flight CPU Satcomm Server (MLPPP) Iridium Modem Iridium Modem Iridium Modem Iridium Modem Iridium **Constellation** POTS Modem POTS Modem POTS Modem POTS Modem Iridium Ground Station Ground Server (MLPPP) POTS Network User 1 User 2 User 3

## Link Characteristics

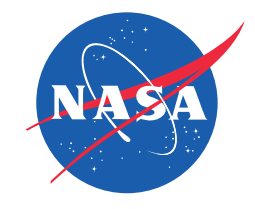

- Iridium Modems "go down" fairly often similar to poor cell phone service
	- Degrade: Some information is lost but the call is maintained
	- Drop: Total loss of link, similar to dropping a cell phone call
- The fully operational system is slow by modern standards
	- Each Iridium link is rated at 2.4 Kbit/s or 300 bytes per second
	- Currently 4 channels are used to provide a total of 9.6 Kbit/s
- Round Trip Time (RTT) is very long
	- Roughly 2 seconds for SYNs
	- Roughly 4 seconds for a 500 byte packet

#### Test Flight November 18 $\overline{4}$ Number of active links Ġ 2  $\mathbf{1}$  $\mathbf 0$ 12:00:00 14:00:00 16:00:00 18:00:00 20:00:00 22:00:00 00:00:00 02:00:00 **Success** Call Activity -**Loss** Link number 3  $\overline{z}$  $\mathbf{1}$  $\mathbf{0}$ 12:00:00 14:00:00 16:00:00 18:00:00 20:00:00 22:00:00 00:00:00 02:00:00 UTC Time (hh:mm:ss)

John H. Glenn Research Center at Lewis Field **March 30, 2017** March 30, 2017

# Frequency of Transient Links

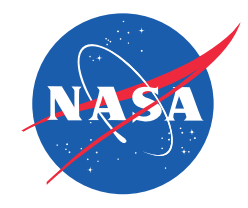

- **Flight Duration: 13 Hours**
- **Events that changed the number of active links:** 325
	- 25 changes / hour
- Nearly one fourth of the flight is in a "degraded" state

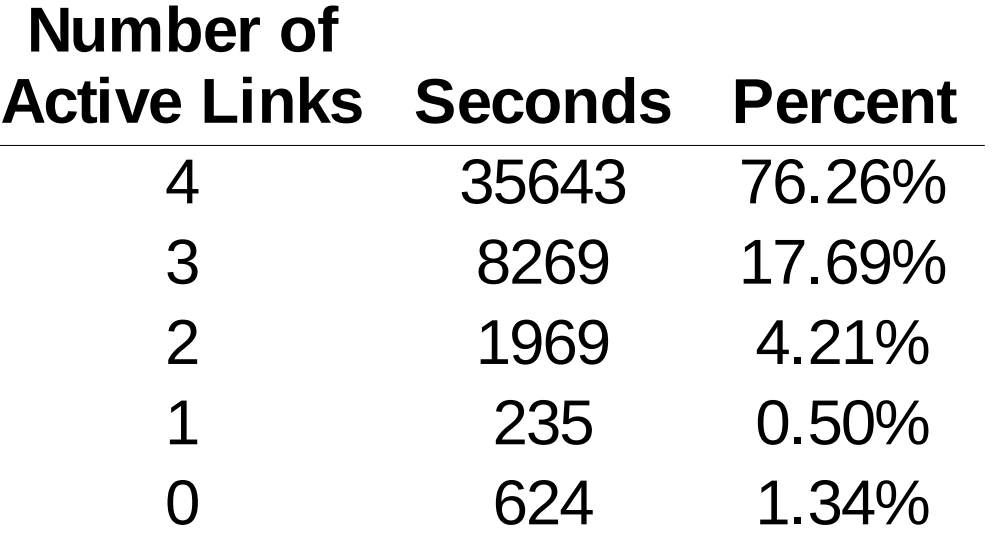

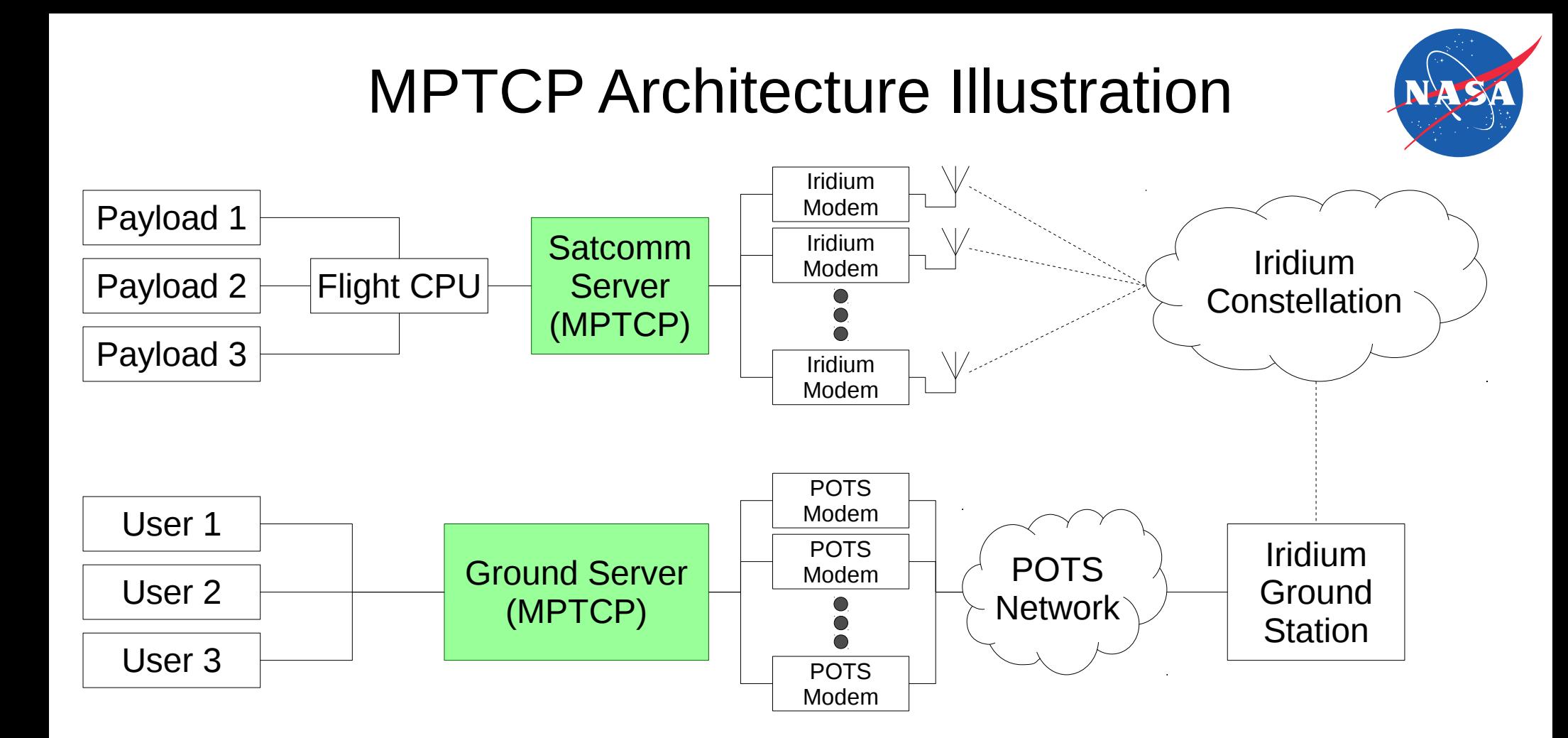

# Handling MPTCP Endpoint Limitations

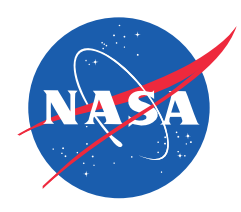

- MPTCP designed to work best when at least one side is directly attached to the point of multiple interfaces (and thus paths)
- Both endpoints must be MPTCP aware

Example, if all nodes have MPTCP enabled, options  $(a)$ ,  $(b)$ , and  $(c)$  all benefit.

However, option (d) cannot as neither side knows the number of paths.

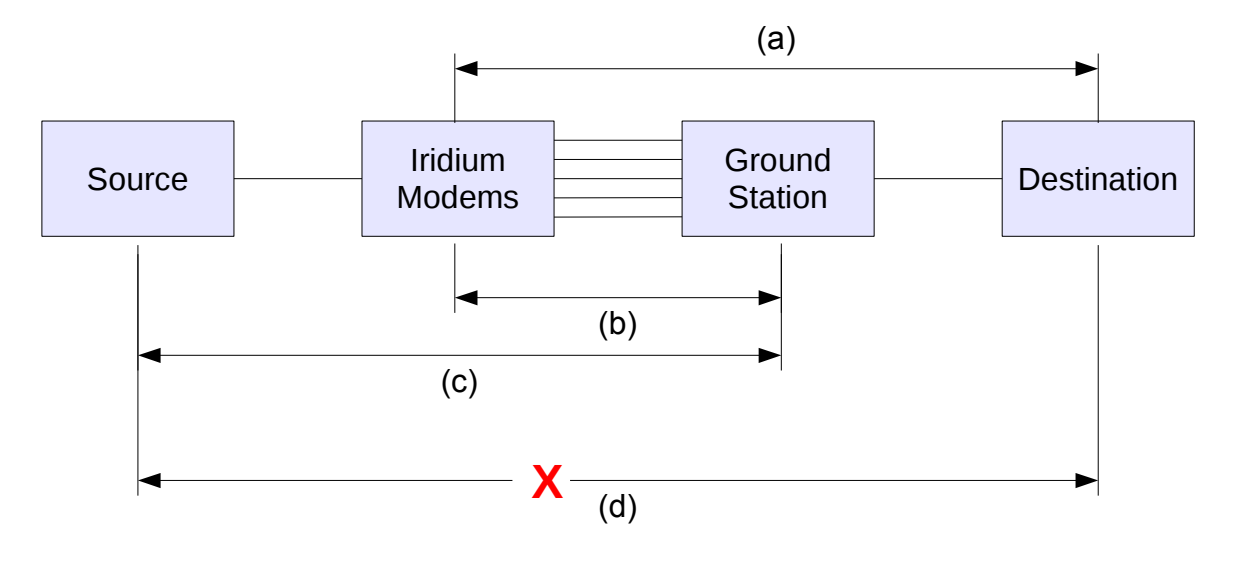

## Service Specific Proxies

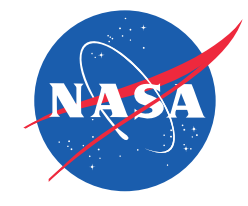

- Used a set of proxies or servers using open source solutions for the types of services in use during flight
	- HTTP proxy (Squid)
	- IRC server (unrealircd) configured as a chat proxy (a "hub")
- Installed a proxy on each MPTCP system
	- Flight CPU attached to the Iridium links
	- NASA ground station

# MPTCP Flight Configuration

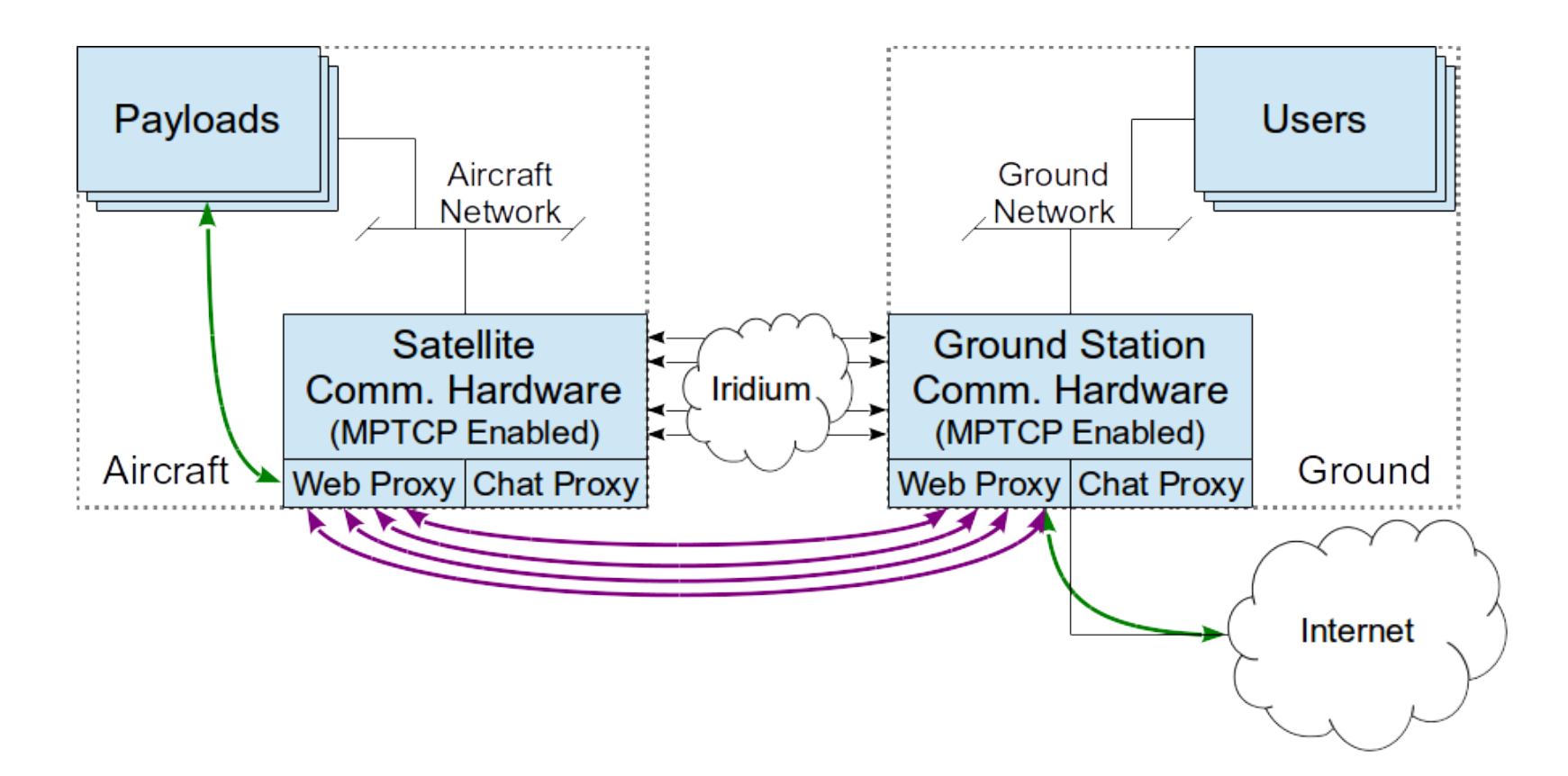

# Initial Problems Configuring MPTCP

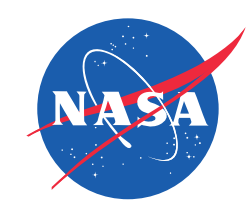

- First Configuration Attempt
	- IP address for each PPP interface
	- Full Mesh path manager
- Used IPtable rules to limit cross flows (ie: IP1 to IPb)
- Implementation issue limited number of sub-flows to 32
- Complexity in configuration increases rapidly with additional interfaces

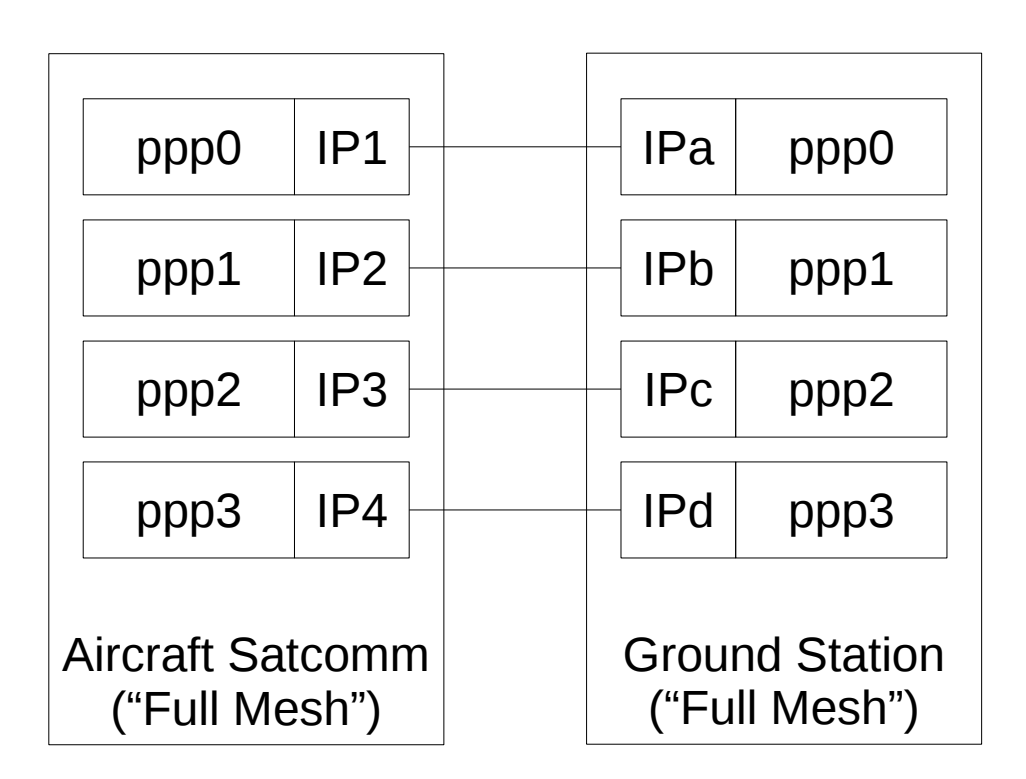

# Alternate 1: Using Default Path Manager

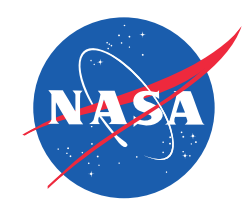

- Reduced the number of subflows generated by the aircraft
- Works great for connections initiated from the aircraft
- Does not allow MPTCP use from the ground to the aircraft
	- Limited to a single normal TCP connection Aircraft Satcomm

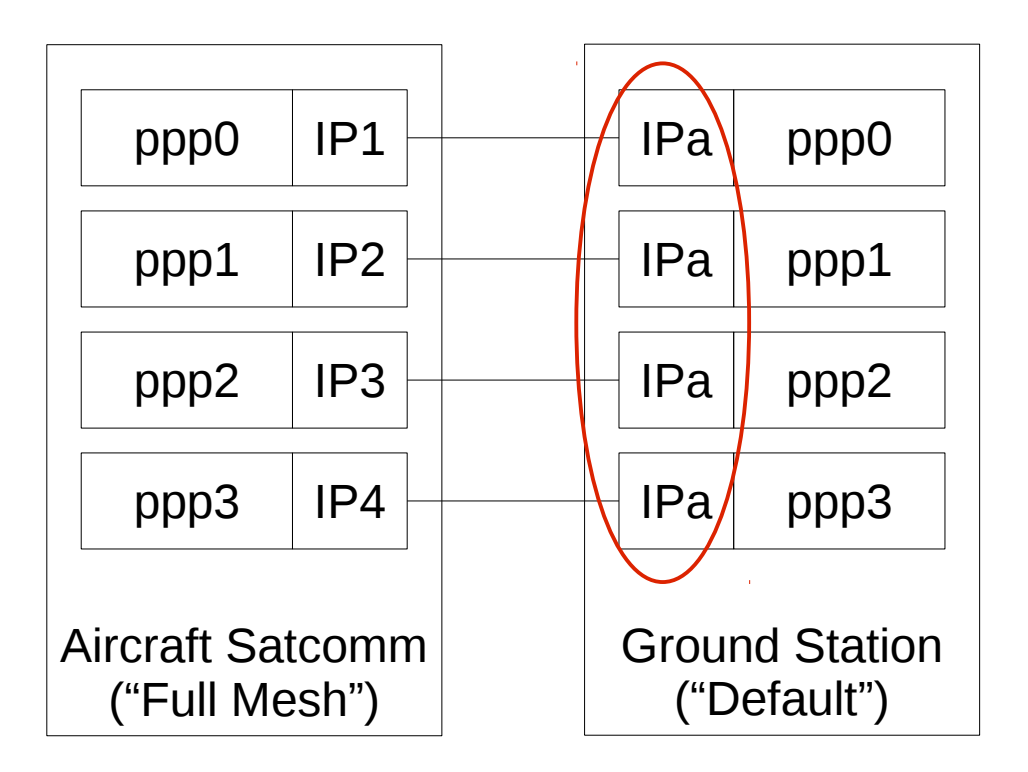

## Alternate 2: Almost Works

- Changing ground station back to the full mesh scheduler allowed ground to air connections to establish multiple sub-flows
- New Issue: Remove Address for any sub-flow containing IPa would remove ALL sub-flows

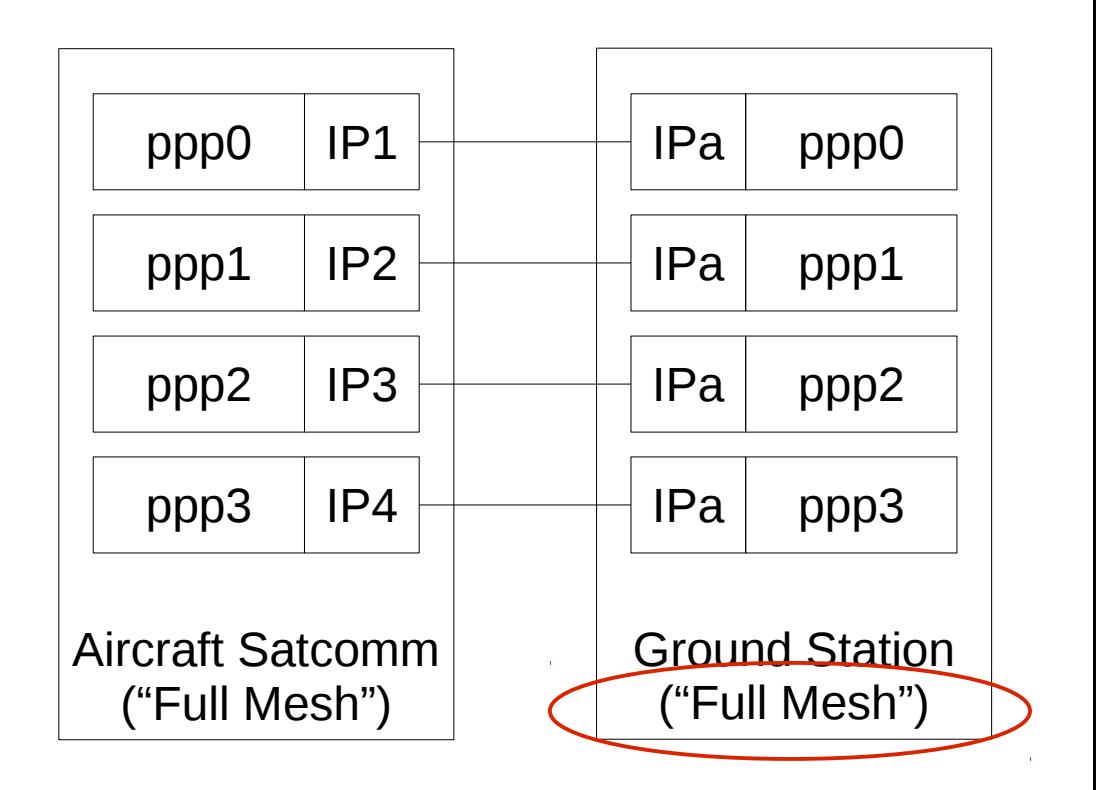

# MPTCP Implementation Patch

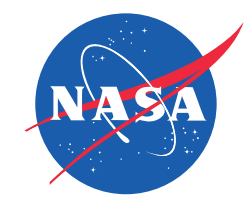

- Patch contributor: Christoph Paasch (Thank you!!)
- Issue:
	- MPTCP would tear down all sub-flows if it encountered a REMOVE ADDR for the single ground station address
- Solution:
	- Add an option to disable generating REMOVE\_ADDR
		- Enabled at the ground station, where only a single address is used
		- Aircraft no longer tears down all other active and healthy sub-flows

## Example MPTCP HTTP Connection

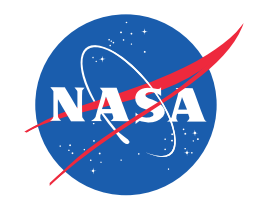

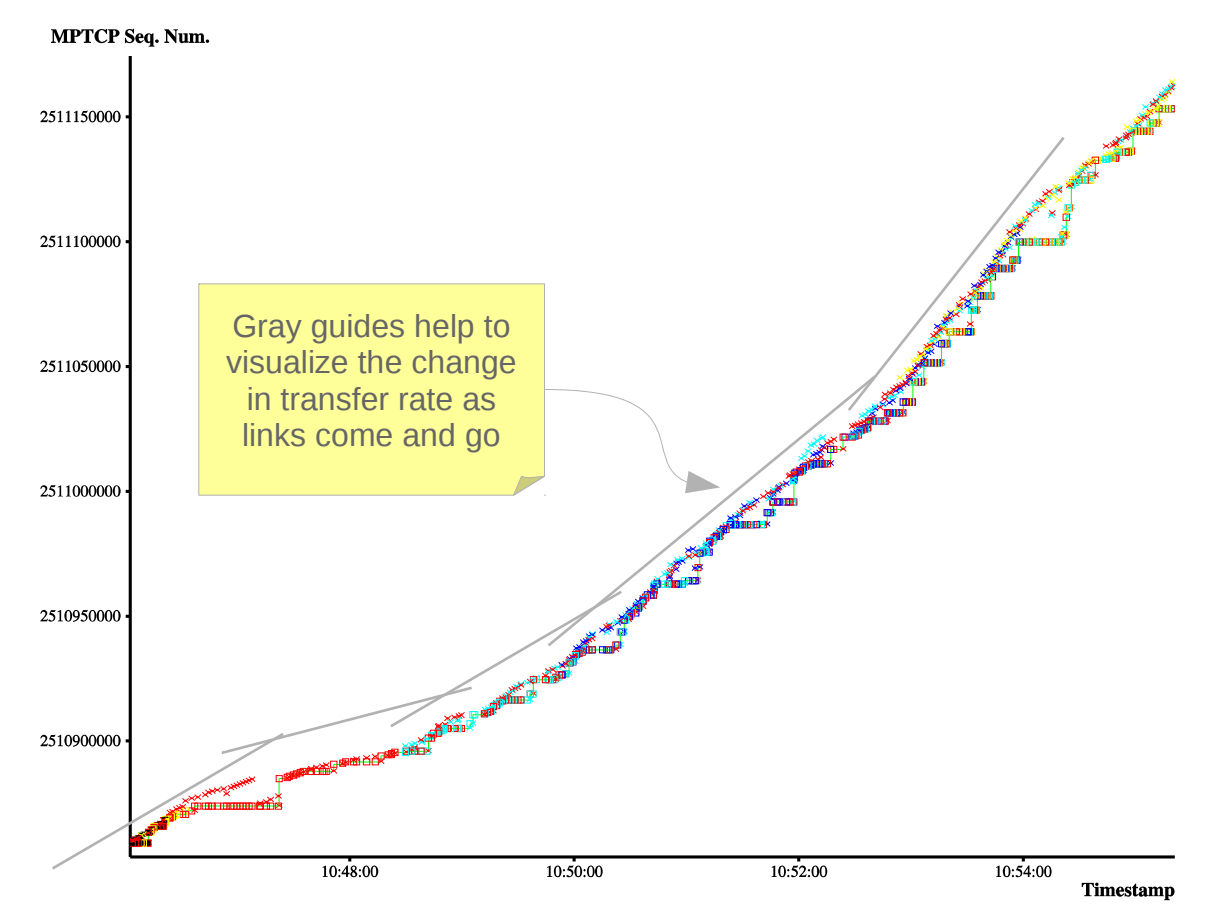

# Results

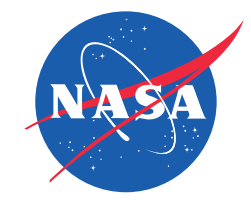

- MPTCP did an excellent job of keeping connections active during multiple link transitions
	- Allowed long lived healthy connections
	- Dynamically leveraged the amount of available resources
	- Greatly improves connection stability to the end users
- Service specific proxies worked well in conjunction with MPTCP
	- Not all future services may have easy proxy options (ie: ssh)
- MPTCP is not magic
	- System still suffers if resources are strained (ie: opening 20 TCP connections)

# Implementation Observations

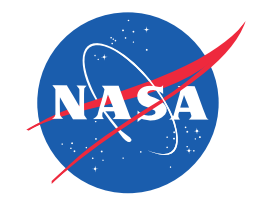

- Current implementation has some hard coded limits
	- Cannot use more than 8 addresses, 32 total sub-flows
	- Spec clearly allows for many more
- Implementation will send more than two consecutive ACKs to fit all MPTCP options (Particularly MP\_JOIN)
	- Actually beneficial in our case reduces setup time
	- OK if done prior to any data? No chance to trigger fast retransmit?
	- Need for more TCP option space?
- REMOVE ADDR behavior

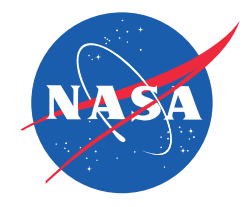

# Thank you

### Questions?

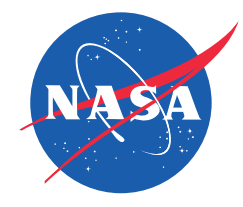

#### Backup Slides

# Handling UDP Traffic

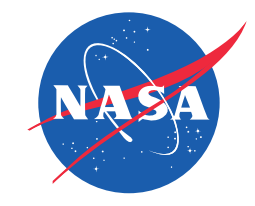

- MPTCP is TCP/IP specific
	- Needed a solution to "route" UDP traffic across all available PPP links
- Created simple open source program that routes data from payloads and transmits it evenly over all available Iridium channel(s)
	- Use smart queues to store only the latest data from each UDP source
	- Replaces the manually tuned filtering functionality
	- Fairly limits all sources and adjusts dynamically
	- Will throttle all sources when TCP data is present or if channels are lost